# **Access Macro Vba Reference Manual**

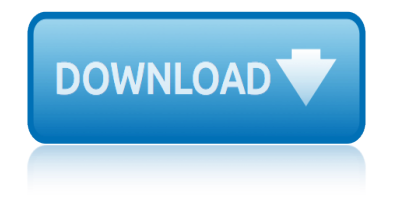

#### **access macro vba reference pdf**

pdf 2019 access macro vba reference manual 703 best vba books and vba ebooks developer fusion 2010 subaru impreza manual visual basic for applications wikipedia the free encyclopedia access macro vba reference manual jul 06 2011 is there a reference guide for access 2010 and coding with macros or vba i have a reference guide 18 excel vba macro shortcuts for 2018 bottom line learn 18 tips ...

#### **Access Macro Vba Reference Manual - southcotemission.org.uk**

Using the VBA Essentials Guide, ... • "Macros― on page 99 • "VBA Code Samples― on page 145 How Do I Use These Guides? The Raiser's Edge user guides contain examples, scenarios, procedures, graphics, and conceptual information. Side margin s contain notes, tips, warnings, and space for you to write your own notes. To find help quickly and easily, you can access the Raiser $\hat{a} \in \text{TM}$ s Edge ...

## **VBA Essentials Guide - Blackbaud**

Update 19/9/2012: However, there is a way to open a PDF from an Office application even with Adobe Reader. Update 30/4/2013: A more generic VBA code that works with both Adobe Reader and Professional can be found here.

## **VBA Macro To Open A PDF File – My Engineering World**

This reference contains conceptual overviews, programming tasks, samples, and references to help you develop Excel solutions. Note Interested in developing solutions that extend the Office experience across multiple platforms ?

## **Excel Visual Basic for Applications (VBA) reference ...**

by Alan Simpson Access VBA Programming FOR DUMmIES a€° 00a 574116 ffirs.gxd 7/27/04 9:03 PM Page i

## **Access VBA Programming For Dummies - Pace University**

2 VBA DEVELOPER'S GUIDE Introduction Microsoft Visual Basic® for Applications, or VBA, is a standard programming language used by Microsoft® Office products, as well as by many other software

## **VBA Developer's Guide**

Microsoft Access VBA Techniques - Susan Dorey Designs ... code

# **Microsoft Access VBA Techniques - Susan Dorey Designs**

Here are Excel VBA Tutorials From Basics to Advanced Levels to learn Excel VBA, a powerful macro language for automating MS Office Applications and to do many more things. Our easy to follow step by step learning path will guide you to help you in mastering the VBA programming.

# **Excel VBA Tutorials - The Complete Reference**

The Office 2013 VBA Documentation download provides an offline version of the Visual Basic for Applications (VBA) developer reference for each of the Office client applications, as well as the VBA reference content shared amongst all the Office client applications (Office Shared).

## **Download Office 2013 VBA Documentation from Official ...**

a macro, then you can do it only by modifying the VBA code in the Excel VBA editor. You will learn how to record a simple macro and run it with Excel commands in the chapter - Creating a Simple

Macro.

# **About the Tutorial - Current Affairs 2018, Apache Commons ...**

Macros enable you to add functionality to forms, reports, and controls without writing code in a Visual Basic for Applications (VBA) module. Macros provide a subset of the commands that are available in VBA, and most people find it easier to build a macro than to write VBA code.

# **Introduction to macros - Access - support.office.com**

i`m trying to use hyperlink to open a pdf-file that i have imported in to my excel workbook, i know that i need a woorking macro to do this, but it is about 7 years since i did any macro programming in vba and i can`t say i remember much of it.

# **Excel 2007, using hyperlink with macro to open embedded ...**

Using the VBA Essentials Guide, ... • "Macros― on page 99 • "VBA Code Samples― on page 145 How Do I Use These Guides? The Raiser's Edge user guides contain examples, scenarios, procedures, graphics, and conceptual information. Side margin s contain notes, tips, warnings, and space for you to write your own notes. To find help quickly and easily, you can access the Raiser $a \in T^M$ s Edge ...

# **VBA Essentials Guide - Blackbaud**

VBA to open report as .pdf Within MS Access I would like to open a report as a .pdf. I see a lot of instructions on saving the report as a .pdf, but I would like it to open the report as a .pdf so the user can view it.

# **VBA to open report as .pdf - Microsoft Community**

I understand how to ExportAsFixedFormat PDF but what I need to know how to do is to access the Create PDF function under Acrobat (As show in the picture below) using VBA. If I do ExportAsFixedFormat the links get flattened. Acrobat "Create PDF" would allow me to convert an Excel to PDF with hyperlinks included.

# **excel - Using VBA how do I call up the Adobe Create PDF ...**

att answering machine manual 1717 arctic cat 350 atv service manual repair 2012 as350 systems manual asus owners manuals free audi navirns e manual aq170a service manual arctic cat atv 2007 prowler xt service repair manual improved audi b8 manual au ford workshop manual at&t 9357 cordless phone manual audi 100 200 1982 repair service manual [audi a4 1999 quattro worksh](http://www.1066contemporary.com/att_answering_machine_manual_1717.pdf)op manual [apple mini ipad manual](http://www.1066contemporary.com/arctic_cat_350_atv_service_manual_repair_2012.pdf) atlas 1504 service manual are re[view manual](http://www.1066contemporary.com/asus_owners_manuals_free.pdf) site planning atlas copco ga 30 manual [asus vs228h user manua](http://www.1066contemporary.com/aq170a_service_manual.pdf)l [arctic cat atv 2002 all](http://www.1066contemporary.com/arctic_cat_atv_2007_prowler_xt_service_repair_manual_improved.pdf) [models repair manual](http://www.1066contemporary.com/as350_systems_manual.pdf) [impro](http://www.1066contemporary.com/arctic_cat_atv_2007_prowler_xt_service_repair_manual_improved.pdf)ved asus [n50vn manua](http://www.1066contemporary.com/asus_owners_manuals_free.pdf)l [asus tf1docking stati](http://www.1066contemporary.com/audi_navirns_e_manual.pdf)on manual arctic cat m1000 manual aros ups 30kva service manual asus router user manual a[pple tv v1 manua](http://www.1066contemporary.com/audi_b8_manual.pdf)l [as 350 b3 flight manual](http://www.1066contemporary.com/au_ford_workshop_manual.pdf) [a](http://www.1066contemporary.com/apple_mini_ipad_manual.pdf)[tlas copco 1050 manual](http://www.1066contemporary.com/at_t_9357_cordless_phone_manual.pdf) audi a4 b[5 1994 2001 repair service](http://www.1066contemporary.com/audi_100_200_1982_repair_service_manual.pdf) [manual](http://www.1066contemporary.com/audi_100_200_1982_repair_service_manual.pdf) [atlas copco repair manual](http://www.1066contemporary.com/audi_a4_1999_quattro_workshop_manual.pdf) [audi owners manual q5](http://www.1066contemporary.com/asus_vs228h_user_manual.pdf) as[pire 7520g s](http://www.1066contemporary.com/arctic_cat_atv_2002_all_models_repair_manual_improved.pdf)[ervice manual download](http://www.1066contemporary.com/atlas_1504_service_manual.pdf) [artic cat 300 4x4](http://www.1066contemporary.com/are_review_manual_site_planning.pdf) [service manua](http://www.1066contemporary.com/asus_n50vn_manual.pdf)[l](http://www.1066contemporary.com/asus_tf1docking_station_manual.pdf)

access macro vba reference pdfaccess macro vba reference manual southcotemission.org.ukvba essentials guide - blackbaudvba macro to open a pdf file  $\hat{a} \in \mathbb{N}$  my engineering worldexcel visual basic for applications (vba) reference [...access vba programming for](http://www.1066contemporary.com/access_macro_vba_reference_pdf.pdf) [dummies - pace universityvba develo](http://www.1066contemporary.com/access_macro_vba_reference_manual_southcotemission_org_uk.pdf)per's guide microsoft access vba techniques - susan dorey designsexcel vba tutorials - the [complete referencedownl](http://www.1066contemporary.com/access_macro_vba_reference_manual_southcotemission_org_uk.pdf)[oad office 2013 vba documentatio](http://www.1066contemporary.com/vba_essentials_guide_blackbaud.pdf)[n from official ...about](http://www.1066contemporary.com/vba_macro_to_open_a_pdf_file_my_engineering_world.pdf) [the tutorial - current affair](http://www.1066contemporary.com/vba_macro_to_open_a_pdf_file_my_engineering_world.pdf)s 2018, apache commons ... introduction to macros [access - support.office.comexcel 2007, using hyperlin](http://www.1066contemporary.com/microsoft_access_vba_techniques_susan_dorey_designs.pdf)[k](http://www.1066contemporary.com/access_vba_programming_for_dummies_pace_university.pdf) [with macro to open](http://www.1066contemporary.com/excel_vba_tutorials_the_complete_reference.pdf) [embedded ...vba es](http://www.1066contemporary.com/excel_vba_tutorials_the_complete_reference.pdf)[sentials guide - blackbaudvba to open report as .pdf](http://www.1066contemporary.com/download_office_2013_vba_documentation_from_official.pdf)  [microsoft communityexcel - using vba how do i call up t](http://www.1066contemporary.com/about_the_tutorial_current_affairs_2018_apache_commons.pdf)[he adobe create pdf ...](http://www.1066contemporary.com/introduction_to_macros_access_support_office_com.pdf)

[sitemap ind](http://www.1066contemporary.com/excel_2007_using_hyperlink_with_macro_to_open_embedded.pdf)[ex](http://www.1066contemporary.com/vba_essentials_guide_blackbaud.pdf)

**[Home](http://www.1066contemporary.com/sitemap.xml)**